## Download Photoshop Xp [UPDATED]

Installing Adobe Photoshop is fairly easy. First, you'll need to go to Adobe's website and download the software. Then, you'll need to install Adobe Photoshop. When you open the file for installation, Adobe Photoshop will prompt you to choose the installation location. Choose the default installation location and follow the on-screen instructions. Next, you'll need to choose the language that you wish to use. Choose English and click next. When the installation is complete, you'll need to click ok to start Photoshop. Now, you can start using Adobe Photoshop.

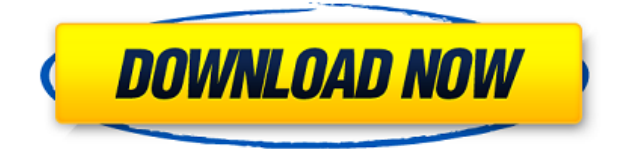

Even if only a small fraction of people still use the fourth-generation Lightroom (version 4), those who do, or, more likely, those who use the older versions of cataloging software that have been around for years (such as Aperture or Photosplus), will derive tremendous value from Lightroom changes in Lightroom's 5th version. While there may be some features that the newcomer could enjoy, users such as this will see it right away. In my opinion, if Lightroom 6 comes out, Lightroom 5's developers will be overhauling existing features rather than focusing on new ones. The fact is that Lightroom 5 has improved in a multitude of ways. It's kind of like getting some years worth of work done in one year. But there are still plenty of improvements that could be made to it. One idea is to make small touches as a user transitions to the new model. A new editing card could ask if one wants to import all photos from the Camera card, for example. I love the iPad Pro. I've had a 6th gen 12-inch iPad for almost a year and I use it in Text, Sketch, Illustrator, and Lightroom on a daily basis. The powerful processor lets me perform every task in my favorite software without bogging down the whole thing. I've been using Photos on the iOS for a few months now and it's becoming one of my favorite apps on the iPad. Although it works best on the iPhone 6s and the iPad Pro with the iPad Pencil, you can still use Photos with the included Pencil. It's one of the better apps on the iPad if you need to take handwritten notes and have long lists of to-do and project notes.

## **Download Adobe Photoshop 2022 (Version 23.0)Serial Number Serial Number X64 2022**

Photoshop is made for people who thrive on the blending of art and technology. But when you lose your footing in an artistic project, the first step towards recovery is to look down and recognize that you're lost. It's time to ask for help. It's hard not to feel overwhelmed when you're staring at an 8 hour deadline, but imagining the success you'll eventually achieve if you follow a path steeped in confidence will help you to stay focused. If you work with strangers too often, it is better to find a mentor. Take advantage of the growing community to help you with the design process. Every little bit of dialogue about art will help you craft a masterpiece. Also, keep in mind that some of the features are free and some are paid. Most of the features are found in a paid subscription. If you're looking for cheaper options, keep in mind that some of the best free photo editing apps can do the trick. Annax Jessie

betacamerahttp://www.blogger.com/profile/08062011997522577318noreply@blogger.com0t ag:blogger.com,1999:blog-37353682.post-52613577956338966092017-01-03T13:59:00.001- 08:002017-01-03T13:59:09.963-08:00Learn Adobe Photoshop - How to Edit Photos in Photoshop EasilyPhotography has evolved over the years, and many of the tools and features used in today's day and age were simply not available when I first started out. Side note: Only if you do not use Photoshop Lightroom or Photoshop Intuosity, then I highly recommend that you use Lightroom as it offers many of the same functionality that Photoshop does but is easier to use. e3d0a04c9c

## **Adobe Photoshop 2022 (Version 23.0) Keygen Full Version PC/Windows X64 2023**

This spring, Adobe will offer self-service subscription to Enterprise subscriptions in over 100 countries. We'll drive adoption of the self-service subscription model and continue to be a pioneer in the fast-growing market of digital professional services. Adobe also has the industry's most advanced catalog of printing and imaging products, and we're leading the industry in digital color management. Master creative and photo apps, including Photoshop, Lightroom, and the most anticipated Adobe Spark, powered by Adobe Sensei, which is a new artificial intelligence engine that provides advanced abilities in image recognition, language processing, and speech recognition. It autocompletes, surfaces relevant content, helps in business process automations, and more, as a part of Creative Cloud. Adobe Photo Tools 11, the latest update to our innovative photography app, has brought together the best of the web. With simplifications and new features, this release enables mobile photographers to instantly download and share photos to Facebook, Twitter, Flickr and more in one click. And with the addition of offline support for the web, photographers can now go anywhere and easily edit and share images without an internet connection. Ultimately, Adobe empowers creativity across digital. Adobe sells tools to designers, developers and marketers using Adobe Creative Cloud, which is a cloud-based subscription service that includes access to many industry leading creative applications for a monthly fee. It also supports independent artists who use Adobe Community and Adobe Workshop to publish their art. Adobe also sells tools to creative pros using standalone versions of software outside of Creative Cloud.

photoshop free download for windows 7 free photoshop free download for windows 8 free photoshop free download for windows 8 full version with key photoshop free download for windows 8.1 64 bit photoshop cs6 free download for windows 8.1 64 bit photoshop cs6 free download for windows xp adobe photoshop 7.0 software free download full version for windows xp photoshop cs6 free download for windows download photoshop for windows free download photoshop for windows free full version

Adobe Photoshop CC 2019 Essentials—In the field of graphic designing, repositioning and re-positioning the camera elements to be the best in the market is considered as essential part of the process. This essential part involves retouching, compositing, fixing, retargeting, and mapping the elements. So, it can turn the entire designing process into a flexible one. Therefore, when it comes to Adobe Photoshop CC 2019 Essentials, it features all those essential tools in one package, which requires only to install the software only once and you've got it all. Adobe Photoshop supports a ton of file formats. QuarkXPress documents are also supported by Photoshop directly. There are plenty of settings that you could use to import Photoshop files. Let's see the steps below: In addition to this many more new

features and improvements have been implemented. The following are the highlights:

- New techniques for using filters and masks.
- Adds the ability to position and resize 3D objects using keyboard shortcuts.
- Simplifies the selection process for text and objects.

In short, the new features and improvements address the following:

- Redundant text and object selections.
- Better text editing tools.
- Improved text of the international keyboard shortcuts.
- Improved text corrections.
- Improved layer refinements.

It is now possible to save in almost every color space and they can be shared online or saved to disc. Photoshop CC 2018 brings a number of feature updates designed to ensure the newest features work at their most intuitive speeds, and new features improve Paint Intents, Camera Raw, HDR, and more. See the new features and updates in Photoshop CC 2018 for more information – for more details see **Photoshop CC 2018 Features and Updates: How to Use and What's New.**

Whether you're in the back seat or simply in the front seat watching Netflix. With Alexa, your *Samsung* Galaxy phone or tablet can become part of your *connected home*. Plug it in, and any media that AirPlay 2 supports can be viewed through the Play your iTunes music, music videos, and movies, or listen to your favorite podcasting shows. Samsung Galaxy phones may not be able to play high definition video or HDR images. You'll need an amp and a separate headphone or speaker package. You can also use your existing phone's HD radio for AM/FM radio tuning or streaming music over Bluetooth. For even more control and flexibility, you can customize every aspect of your listening experience, including the level of dynamic range and audio enhancement. And when you're done, just say "Alexa, clean my room", and your Samsung phone (or tablet) cleans without even noticing. Flex, Flash, and HTML5 come together in Adobe Creative Suite 3 and Creative Suite 4 to deliver a robust creative development environment that combines the best tools for creating interactive content. Before you start with the first adjustment layer, you'll need to open the document you want to work on. For a new, empty document, choose File > Open. The new document won't be opened in Photoshop, but in Illustrator. You will need to wait for Animate to open the document. Adobe Photoshop is used to edit and correct the images carrying a wide range of tools & formats. Applications such as Adobe Photoshop is one of the best applications to work with images. Its user interface is user friendly and easy to use for different types of images.

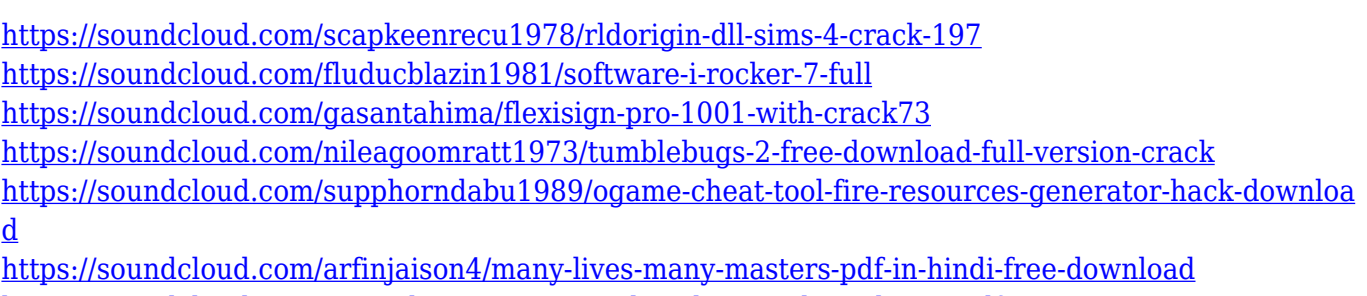

<https://soundcloud.com/venttidiri1981/o-segredos-obscuro-do-gadu-em-pdf>

A few new features have been released, including both new FaceSmart AI features for the facial recognition feature, and Bevel and Emboss filters as part of the Bevel & Shadow dialog. There are also more new Adjustment Layer options, including the ability to add a mask to the Adjustment Layer. Further, in addition to the new updates to the Camera Raw plug-in, Adobe has included a number of new features, including the ability to add multiple adjustment layers to an image, see the layer's histogram, as well as having a history display for the adjustments made to an image. Adobe's PhotoFlow technology has been democratized in more recent releases, with the ability to complete the photo-animation process in the desktop version of Photoshop. This means that creative professionals who may not have been able to complete a photo-animation project before will now be able to create stunning videos and photo-animated videos. The latest version of Lightroom for Windows has also been updated to incorporate a coloring system which includes Auto-key and Auto-Level tools. For those who create and edit video on a Windows PC there is also a new video optimization feature. With this new version of Lightroom you can improve video captured on a Mac or iOS device. Enhance the audio in a video with Automatic Video Enhancement and add an artistic touch towards the end of the edit with Video Reflection. 2018 saw the launch of basic fill and stroke tools for Adobe Illustrator. With these new tools, you can easily create a simple shape, fill it in with a solid colour, then outline its edges. You can also easily convert a shape into a pattern, to easily apply a defined pattern to a shape, or merge multiple shapes together into a single object. More exciting new features include the ability to create a gradient based on a path or shape, and some exciting new 'pattern matching' features.

[https://shalamonduke.com/adobe-photoshop-cc-2018-download-with-serial-key-activation-for-pc-x64](https://shalamonduke.com/adobe-photoshop-cc-2018-download-with-serial-key-activation-for-pc-x64-updated-2023/) [updated-2023/](https://shalamonduke.com/adobe-photoshop-cc-2018-download-with-serial-key-activation-for-pc-x64-updated-2023/) <http://saturdaysstyle.com/?p=25068> <https://marketmyride.com/photoshop-exe-download-32-bit-new/> [https://mentorus.pl/download-photoshop-cc-2015-version-17-torrent-with-registration-code-windows-](https://mentorus.pl/download-photoshop-cc-2015-version-17-torrent-with-registration-code-windows-10-11-64-bits-2023/)[10-11-64-bits-2023/](https://mentorus.pl/download-photoshop-cc-2015-version-17-torrent-with-registration-code-windows-10-11-64-bits-2023/) <https://mindfullymending.com/adobe-photoshop-grain-surgery-download-install/> <https://curriculocerto.com/photoshop-cc-2015-crack-download-32-bit-work/> <https://www.sendawin.com/wp-content/uploads/2023/01/dennsyr.pdf> <https://ayusya.in/adobe-photoshop-2022-serial-number-crack-windows-x64-2022/> [https://www.anewpentecost.com/adobe-photoshop-2022-version-23-1-1-download-free-activation-x64](https://www.anewpentecost.com/adobe-photoshop-2022-version-23-1-1-download-free-activation-x64-latest-update-2023/) [latest-update-2023/](https://www.anewpentecost.com/adobe-photoshop-2022-version-23-1-1-download-free-activation-x64-latest-update-2023/) <https://www.sozpaed.work/wp-content/uploads/2023/01/tancvale.pdf> <https://www.anewpentecost.com/download-action-photoshop-free-full/> [https://www.ronenbekerman.com/wp-content/uploads/2023/01/Download-Adobe-Photoshop-Cs3-For-](https://www.ronenbekerman.com/wp-content/uploads/2023/01/Download-Adobe-Photoshop-Cs3-For-Pc-Windows-8-BETTER.pdf)[Pc-Windows-8-BETTER.pdf](https://www.ronenbekerman.com/wp-content/uploads/2023/01/Download-Adobe-Photoshop-Cs3-For-Pc-Windows-8-BETTER.pdf) [https://www.reno-seminare.de/wp-content/uploads/2023/01/Download-free-Adobe-Photoshop-CC-201](https://www.reno-seminare.de/wp-content/uploads/2023/01/Download-free-Adobe-Photoshop-CC-2015-Version-17-Cracked-Registration-Code-2023.pdf) [5-Version-17-Cracked-Registration-Code-2023.pdf](https://www.reno-seminare.de/wp-content/uploads/2023/01/Download-free-Adobe-Photoshop-CC-2015-Version-17-Cracked-Registration-Code-2023.pdf) [https://easybusinesstips.com/adobe-photoshop-installer-free-download-for-windows-7-\\_hot\\_/](https://easybusinesstips.com/adobe-photoshop-installer-free-download-for-windows-7-_hot_/) [https://yepcul.com/wp-content/uploads/2023/01/How-Do-I-Download-Adobe-Photoshop-Elements-10-](https://yepcul.com/wp-content/uploads/2023/01/How-Do-I-Download-Adobe-Photoshop-Elements-10-REPACK.pdf) [REPACK.pdf](https://yepcul.com/wp-content/uploads/2023/01/How-Do-I-Download-Adobe-Photoshop-Elements-10-REPACK.pdf)

[https://lovebeauty.fr/wp-content/uploads/2023/01/Download-Aplikasi-Photoshop-Portable-Untuk-Lapt](https://lovebeauty.fr/wp-content/uploads/2023/01/Download-Aplikasi-Photoshop-Portable-Untuk-Laptop-EXCLUSIVE.pdf) [op-EXCLUSIVE.pdf](https://lovebeauty.fr/wp-content/uploads/2023/01/Download-Aplikasi-Photoshop-Portable-Untuk-Laptop-EXCLUSIVE.pdf)

<https://www.scoutgambia.org/adobe-photoshop-download-for-windows-8-1-fix-129311/> <https://thelacypost.com/wp-content/uploads/2023/01/bamshou.pdf>

<http://adomemorial.com/2023/01/02/adobe-photoshop-download-free-full-version-windows-7-top/>

<https://dev.izyflex.com/advert/download-photoshop-cc-jalan-tikus-top/>

[https://earthoceanandairtravel.com/2023/01/02/download-free-adobe-photoshop-cs4-hack-for-mac-an](https://earthoceanandairtravel.com/2023/01/02/download-free-adobe-photoshop-cs4-hack-for-mac-and-windows-x64-2023/) [d-windows-x64-2023/](https://earthoceanandairtravel.com/2023/01/02/download-free-adobe-photoshop-cs4-hack-for-mac-and-windows-x64-2023/)

[https://unibraz.org/photoshop-cs2-traducao-download-\\_\\_top\\_\\_/](https://unibraz.org/photoshop-cs2-traducao-download-__top__/)

[https://www.siriusarchitects.com/advert/photoshop-2022-version-23-2-download-product-key-full-wit](https://www.siriusarchitects.com/advert/photoshop-2022-version-23-2-download-product-key-full-with-product-key-windows-10-11-3264bit-hot-2023/) [h-product-key-windows-10-11-3264bit-hot-2023/](https://www.siriusarchitects.com/advert/photoshop-2022-version-23-2-download-product-key-full-with-product-key-windows-10-11-3264bit-hot-2023/)

<https://brandyallen.com/wp-content/uploads/2023/01/Download-Photoshop-70-Free-HOT.pdf>

<http://www.4aquan.com/wp-content/uploads/2023/01/kammreh.pdf>

<https://worldmediatravel.com/wp-content/uploads/2023/01/dawjam.pdf>

<https://jovenesvip.com/wp-content/uploads/2023/01/mangyse.pdf>

[https://superyacht.me/advert/adobe-photoshop-cc-2019-version-20-activation-code-with-full-keygen-3](https://superyacht.me/advert/adobe-photoshop-cc-2019-version-20-activation-code-with-full-keygen-3264bit-latest-update-2022/) [264bit-latest-update-2022/](https://superyacht.me/advert/adobe-photoshop-cc-2019-version-20-activation-code-with-full-keygen-3264bit-latest-update-2022/)

<https://otelgazetesi.com/advert/photoshop-cc-2014-crack-download-32-bit-repack/>

<https://www.goldwimpern.de/wp-content/uploads/2023/01/inhjes.pdf>

[https://lebanesebusinessdirectory.com/wp-content/uploads/2023/01/Adobe-Photoshop-Download-For-](https://lebanesebusinessdirectory.com/wp-content/uploads/2023/01/Adobe-Photoshop-Download-For-Free-Pc-LINK.pdf)[Free-Pc-LINK.pdf](https://lebanesebusinessdirectory.com/wp-content/uploads/2023/01/Adobe-Photoshop-Download-For-Free-Pc-LINK.pdf)

[https://www.burovahelps.com/adobe-photoshop-2021-version-22-3-1-keygen-with-license-key-x32-64](https://www.burovahelps.com/adobe-photoshop-2021-version-22-3-1-keygen-with-license-key-x32-64-hot-2023/) [hot-2023/](https://www.burovahelps.com/adobe-photoshop-2021-version-22-3-1-keygen-with-license-key-x32-64-hot-2023/)

[https://ebookngo.com/2023/01/02/adobe-photoshop-cc-2015-version-18-download-torrent-activation-c](https://ebookngo.com/2023/01/02/adobe-photoshop-cc-2015-version-18-download-torrent-activation-code-product-key-64-bits-final-version-2022/) [ode-product-key-64-bits-final-version-2022/](https://ebookngo.com/2023/01/02/adobe-photoshop-cc-2015-version-18-download-torrent-activation-code-product-key-64-bits-final-version-2022/)

[https://quicktoptens.com/wp-content/uploads/2023/01/Adobe-Photoshop-2021-Version-2201-With-Lic](https://quicktoptens.com/wp-content/uploads/2023/01/Adobe-Photoshop-2021-Version-2201-With-License-Key-With-Full-Keygen-For-Windows-X64-2023.pdf) [ense-Key-With-Full-Keygen-For-Windows-X64-2023.pdf](https://quicktoptens.com/wp-content/uploads/2023/01/Adobe-Photoshop-2021-Version-2201-With-License-Key-With-Full-Keygen-For-Windows-X64-2023.pdf)

<https://bustedrudder.com/advert/photoshop-download-latest-version-2021-best/>

<http://hotelthequeen.it/?p=131235>

<https://fotofables.com/download-photoshop-rock-brushes-new/>

[https://www.fermactelecomunicaciones.com/2023/01/02/adobe-photoshop-2022-version-23-0-1-downl](https://www.fermactelecomunicaciones.com/2023/01/02/adobe-photoshop-2022-version-23-0-1-download-free-with-keygen-win-mac-x32-64-2023/) [oad-free-with-keygen-win-mac-x32-64-2023/](https://www.fermactelecomunicaciones.com/2023/01/02/adobe-photoshop-2022-version-23-0-1-download-free-with-keygen-win-mac-x32-64-2023/)

<http://www.corticom.it/adobe-photoshop-cc-2015-crack-free-download-extra-quality/> <http://chiletraveltours.com/?p=3729>

Nowadays, everyone is using a smartphone. The companies have already commenced the transition from storing and capturing the images on the smartphone to an external storage apparatus. Adobe Photoshop is one of the best applications that can be used to edit the smartphone picture. You can try using the following features:

- You can save your images or photos as well to have access to them afterwards
- You can apply filters to the image
- You can download and view the original images

Photoshop's canvas operates as an undoable 2D image, which means the tool can be used to freely edit areas of an image, such as moving objects or fixing particular fonts in a document. Get to work on your editing projects as fast as possible! Adobe Photoshop Version 15.0 contains a couple of features that further enhance its capability and proficiency. The most used effects are generally available to be applied while editing. While in the process of applying the effects, the user is prompted to change the layers. The function is available when adding layers in Photoshop. Any changes made to the layer(s) as already applied in the original picture always has to be applied. This might become tedious but it is not an issue. Alejandro Lozano, Adobe's vice president of Creative Cloud, said, "Our goal with Photoshop Creative Cloud is to put Photoshop in the hands of anyone with a smartphone camera. With Photoshop 15 in Creative Cloud, anyone can turn ordinary images into extraordinary art. A new Photoshop release containing more than 250 new features, will be available to download free of cost on July 19, 2014. It was earlier that Adobe acquired the company behind theses features.